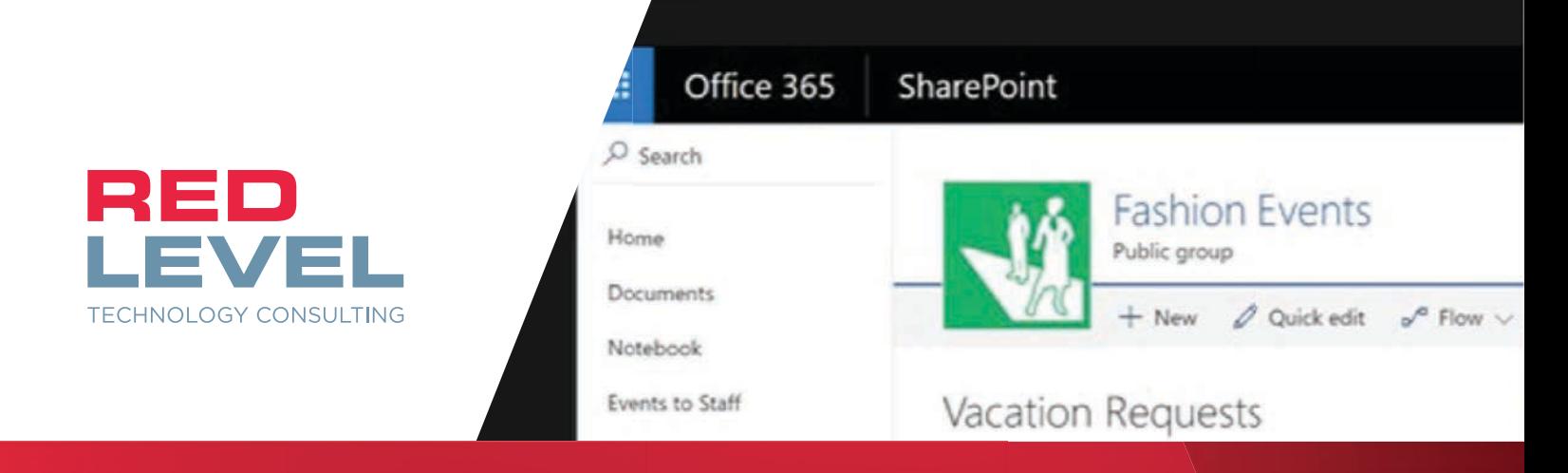

# Quick Start: SharePoint Automation

#### REDLEVELGROUP.C0M

# Web-based forms and approvals hav been a hallmark of SharePoint implementation and process automation for years.

With InfoPath seeing its life come to an end and the rise of the Office 365 cloud platform, a new set of tools are available to modernize your SharePoint-based forms and solutions. But where do you start?

s > SharePoint

#### » Understand

your Office 365 environment.

 Learn how to create SharePoint data structure with modern lists, customize out-of-the-box forms with Microsoft PowerApps, and trigger an approval with Microsoft Flow.

The Quick Start: SharePoint Automation puts you in the driver's seat to workplace automation. In this series of four half-day workshops, you'll learn how to replace your InfoPath and SharePoint Designer solutions with Microsoft Modern SharePoint list, PowerApps and Flow. In addition to learning, you'll be mentored through creating a solution with your own data using the tools within

» Design

 Analyze your current approval processes and design a process that will be developed with a custom SharePoint form, and approval workflow.

#### » Build

 Develop a live solution with a custom form and correlating approval workflow following the best practices and industry insights provided by your trainer.

#### **DETROIT**

#### GRAND RAPIDS

40200 Grand River Ave. Suite 200 Novi, MI 48375

15 Ionia Ave. SW Suite 270 Grand Rapids, MI 49503

248-412-8200

616-776-1600

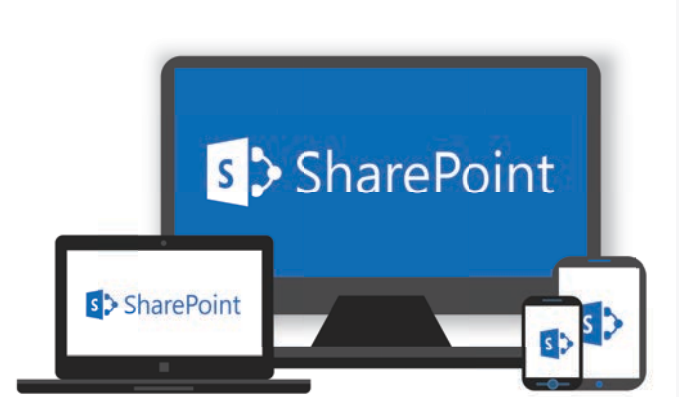

## I'm ready to Quick Start SharePoint Automation, but...

#### What will we gain?

- » An understanding of how to replace InfoPath and SharePoint designer-based solution with PowerApps and Flow.
- » Best practices for designing PowerApps forms, and Flow approvals.
- » Professional help in designing and developing a live solution with the Office 365 platform.
- » A SharePoint workflow solution for one of your organizations pressing problems.
- » Post workshop support.

#### How will it work?

- 1. **Half-Day Workshops 1 & 2: Learn best practices on setting up custom SharePoint Form and Approval Flow**
- **2. Half-Day Workshops 3 & 4: Design and Build Custom SharePoint Form and Approval Flow in your environment**
- **3. 2 –6 hours of post workshop phone support for any issues that may arise**

### Where do I start?

Contact your Red Level Account Manager or reach out to us by phone - **248-412-8200** or by email - **info@redlevelgroup.com**

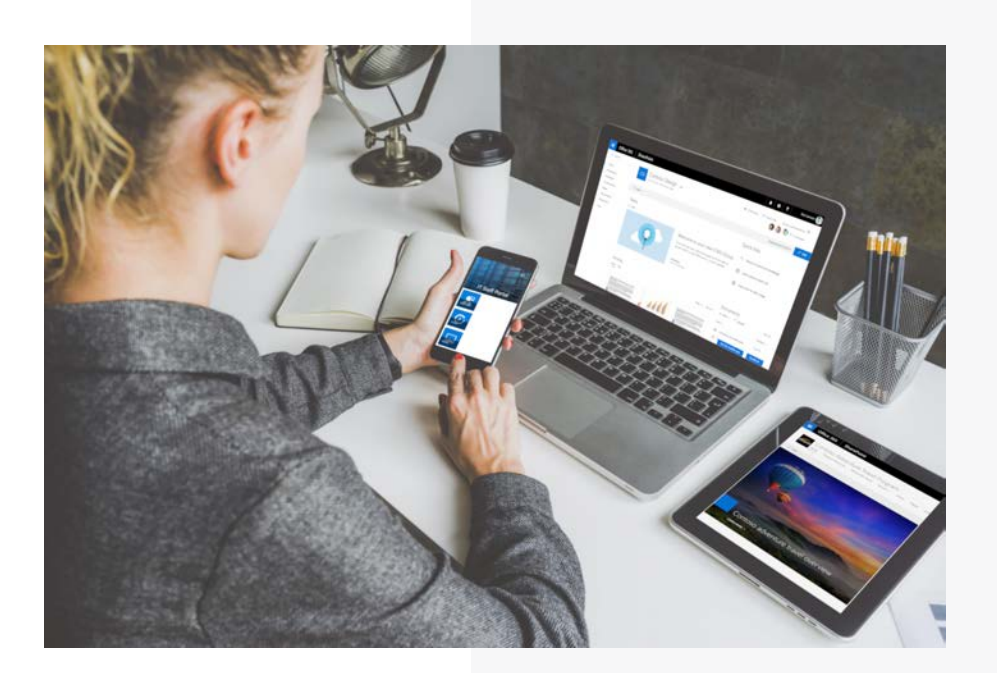